# **МИНИСТЕРСТВО НАУКИ И ВЫСШЕГО ОБРАЗОВАНИЯ РОССИЙСКОЙ ФЕДЕРАЦИИ**

# **Федеральное государственное бюджетное образовательное учреждение высшего образования**

«ТОМСКИЙ ГОСУДАРСТВЕННЫЙ УНИВЕРСИТЕТ СИСТЕМ УПРАВЛЕНИЯ И РАДИОЭЛЕКТРОНИКИ» (ТУСУР)

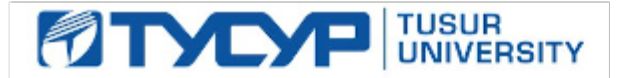

# УТВЕРЖДАЮ

Проректор по учебной работе

Документ подписан электронной подписью<br>Сертификат: a1119608-cdff-4455-b54e-5235117c185c Владелец: Сенченко Павел Васильевич Действителен: с 17.09.2019 по 16.09.2024

#### РАБОЧАЯ ПРОГРАММА ДИСЦИПЛИНЫ

#### **Тестирование программного обеспечения**

Уровень образования: **высшее образование - бакалавриат** Направление подготовки / специальность: **38.03.05 Бизнес-информатика** Направленность (профиль) / специализация: **ИТ-предпринимательство**  Форма обучения: **очная** Факультет: **ФСУ, Факультет систем управления** Кафедра: **АОИ, Кафедра автоматизации обработки информации** Курс: **4** Семестр: **7** Учебный план набора 2020 года

#### Распределение рабочего времени

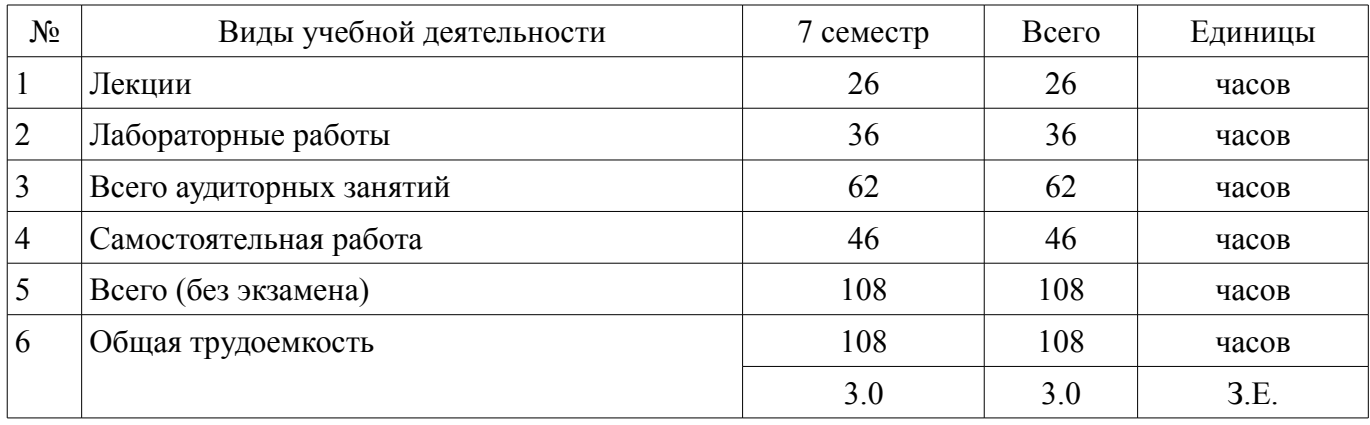

Зачёт: 7 семестр

Томск

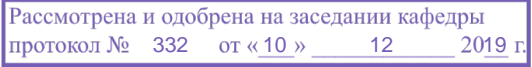

# ЛИСТ СОГЛАСОВАНИЯ

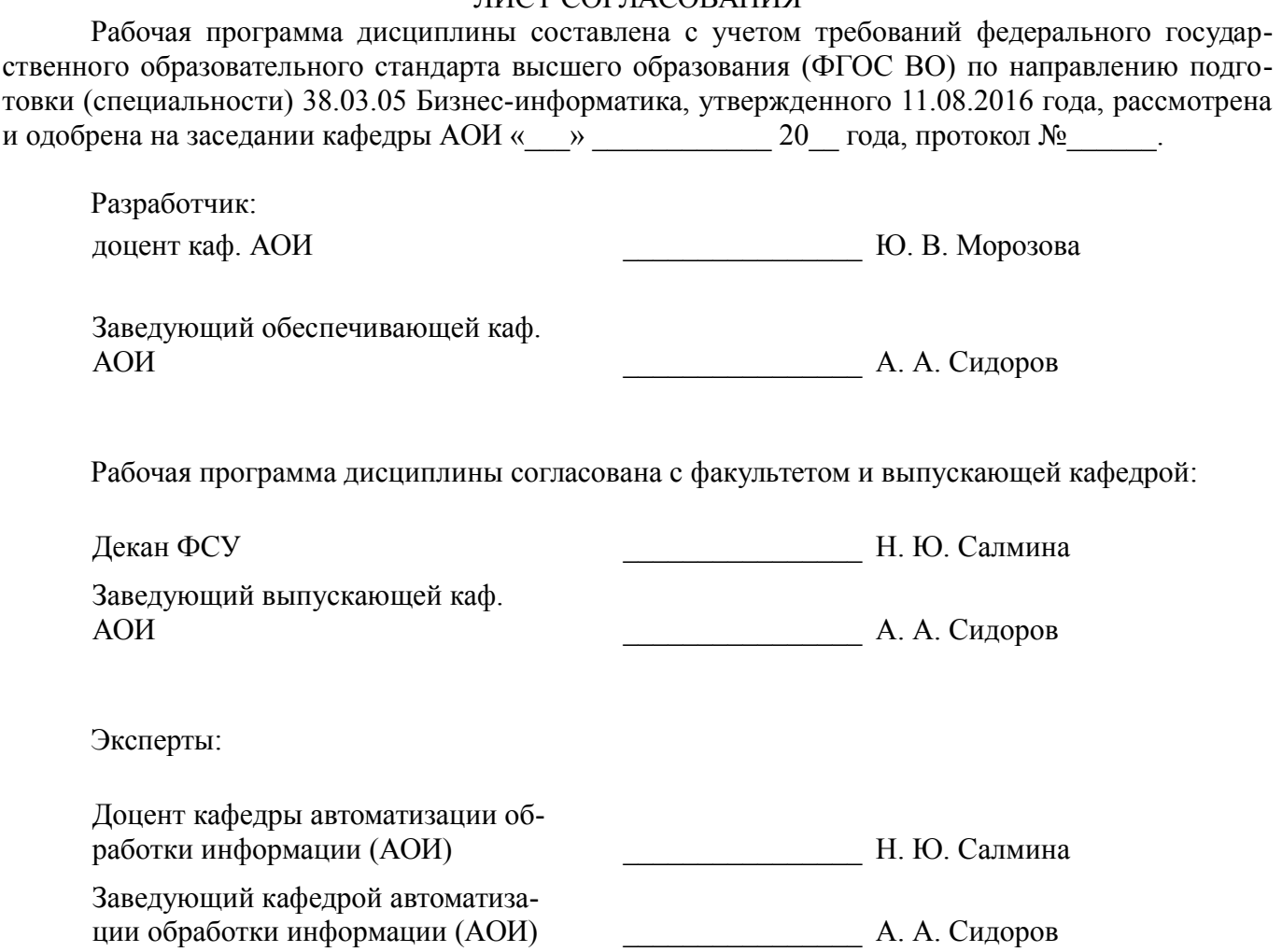

#### 1. Цели и задачи дисциплины

#### 1.1. Цели дисциплины

Целью изучения дисциплины является формирование у студентов профессиональных знаний и практических навыков по тестированию программного обеспечения (ПО) и контролю качества разработки программных продуктов (ПП).

#### 1.2. Задачи дисциплины

В результате освоения дисциплины студенты должны уметь проводить тест-анализ, разрабатывать тестовые сценарии, управлять жизненным циклом выявленных дефектов ПО, применять программные продукты для управления жизненным циклом дефектов. Студенты так же должны получить представления и навыки применения средств автоматизации тестирования. Владеть терминологией и основными понятиями тестирования ПО.

# 2. Место дисциплины в структуре ОПОП

Дисциплина «Тестирование программного обеспечения» (Б1.В.02.12) относится к блоку 1 (вариативная часть).

Предшествующими дисциплинами, формирующими начальные знания, являются: Информатика и программирование, Основы информационных технологий, Технологии программирования. Управление жизненным циклом программных систем.

Последующими дисциплинами являются: Учебно-проектная деятельность (УПД-4).

# 3. Требования к результатам освоения дисциплины

Процесс изучения дисциплины направлен на формирование следующих компетенций: ПК-13 умение проектировать и внедрять компоненты ИТ-инфраструктуры предприятия,  $\equiv$ 

обеспечивающие достижение стратегических целей и поддержку бизнес-процессов;

В результате изучения дисциплины обучающийся должен:

знать 1) основные понятия и методы тестирования; 2) этапы жизненного цикла тести- $\equiv$ рования (STLC); 3) виды и классификацию тестирования.

уметь 1) разрабатывать тестовые программы и тестовые наборы в программном проекте; 2) разрабатывать тестовую документацию; 3) оформлять отчеты об инциденте.

владеть 1) основными техниками тестирования программного обеспечения; 2) прикладными программами для автоматизации тестирования программного продукта.

#### 4. Объем дисциплины и виды учебной работы

Обшая трудоемкость дисциплины составляет 3.0 зачетных единицы и представлена в табли-IIe 4.1.

Таблица 4.1 - Трудоемкость дисциплины

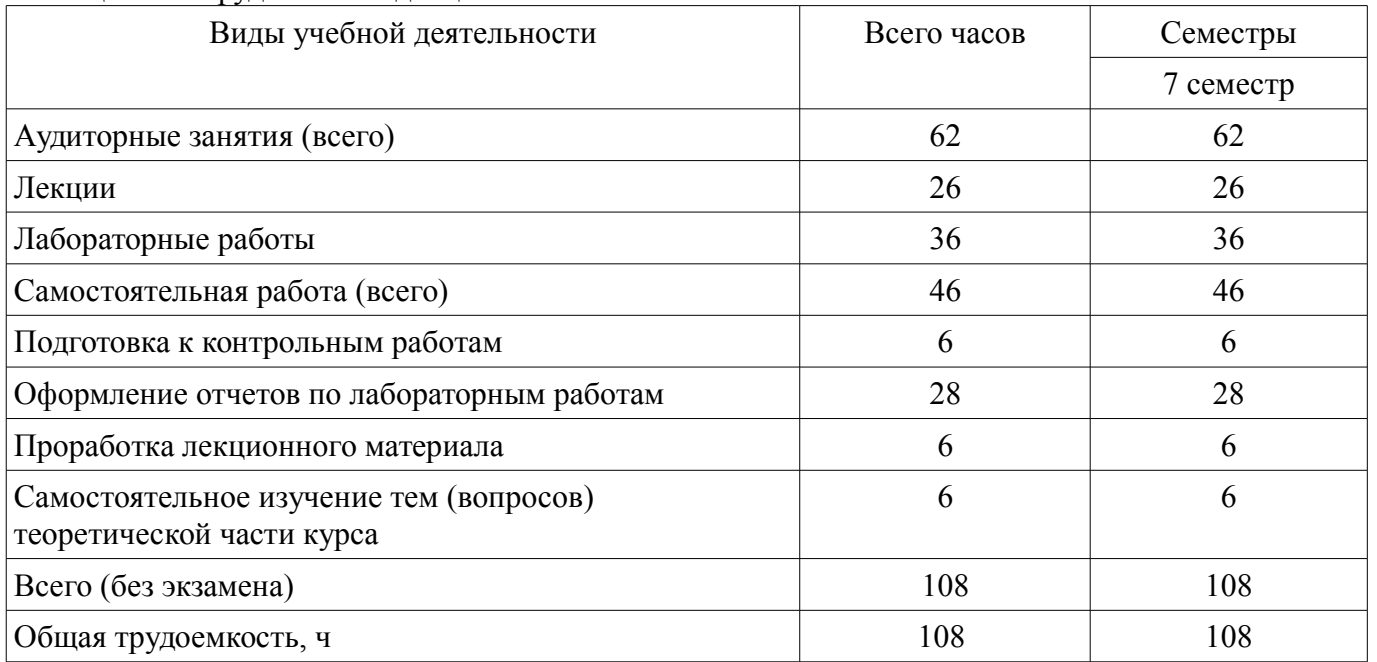

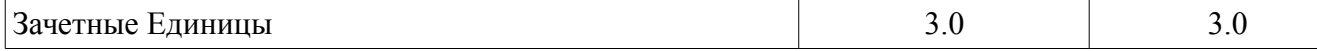

# **5. Содержание дисциплины**

#### **5.1. Разделы дисциплины и виды занятий**

Разделы дисциплины и виды занятий приведены в таблице 5.1.

Таблица 5.1 – Разделы дисциплины и виды занятий

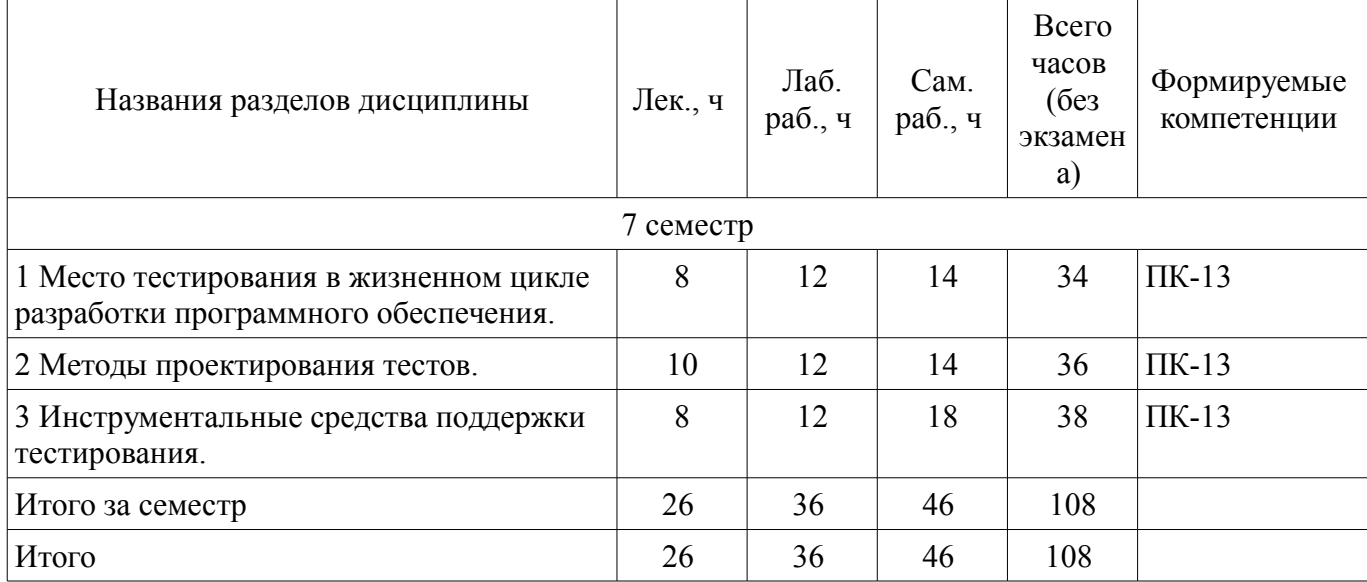

# **5.2. Содержание разделов дисциплины (по лекциям)**

Содержание разделов дисциплин (по лекциям) приведено в таблице 5.2. Таблица 5.2 – Содержание разделов дисциплин (по лекциям)

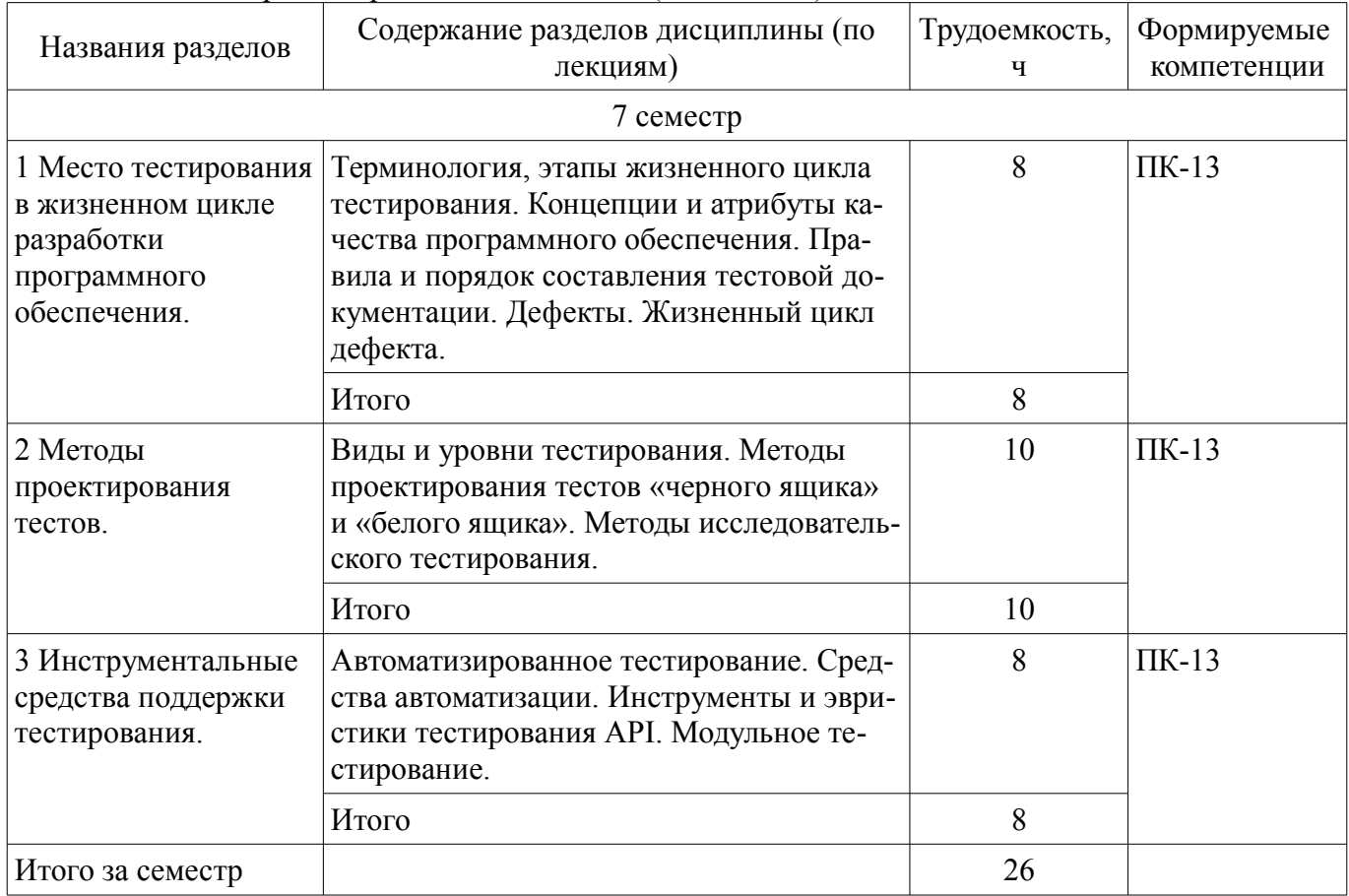

# **5.3. Разделы дисциплины и междисциплинарные связи с обеспечивающими (предыдущими) и обеспечиваемыми (последующими) дисциплинами**

Разделы дисциплины и междисциплинарные связи с обеспечивающими (предыдущими) и обеспечиваемыми (последующими) дисциплинами представлены в таблице 5.3.

| Наименование дисциплин                           | № разделов данной дисциплины, для<br>которых необходимо изучение<br>обеспечивающих и обеспечиваемых<br>ДИСЦИПЛИН |        |        |
|--------------------------------------------------|----------------------------------------------------------------------------------------------------|--------|--------|
|                                                  |                                                                                                    |        |        |
| Предшествующие дисциплины                        |                                                                                                    |        |        |
| 1 Информатика и программирование                 |                                                                                                    |        | $^{+}$ |
| 2 Основы информационных технологий               | $^{+}$                                                                                                    | $^{+}$ |        |
| 3 Технологии программирования                    | $^{+}$                                                                                                    |        |        |
| 4 Управление жизненным циклом программных систем | $^{+}$                                                                                                    |        |        |
| Последующие дисциплины                           |                                                                                                    |        |        |
| 1 Учебно-проектная деятельность (УПД-4)          |                                                                                                    | $^+$   |        |

Таблица 5.3 - Разделы дисциплины и междисциплинарные связи

#### 5.4. Соответствие компетенций, формируемых при изучении дисциплины, и видов занятий

Соответствие компетенций, формируемых при изучении дисциплины, и видов занятий представлено в таблице 5.4.

Таблица 5.4 – Соответствие компетенций, формируемых при изучении дисциплины, и видов занятий

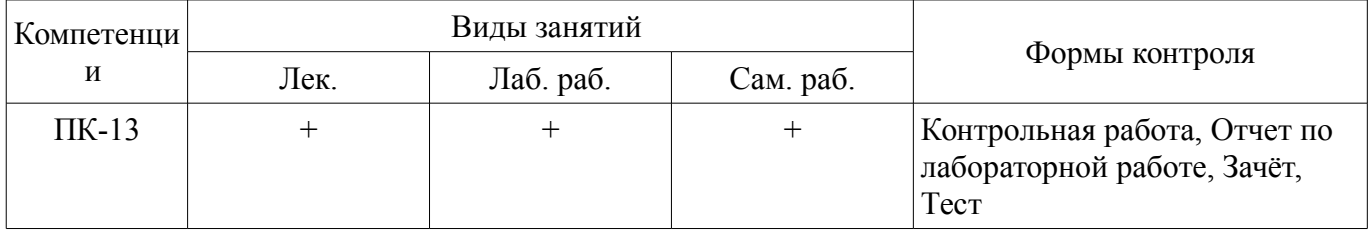

#### 6. Интерактивные методы и формы организации обучения

Не предусмотрено РУП.

# 7. Лабораторные работы

Наименование лабораторных работ приведено в таблице 7.1. Таблица 7.1 – Наименование лабораторных работ

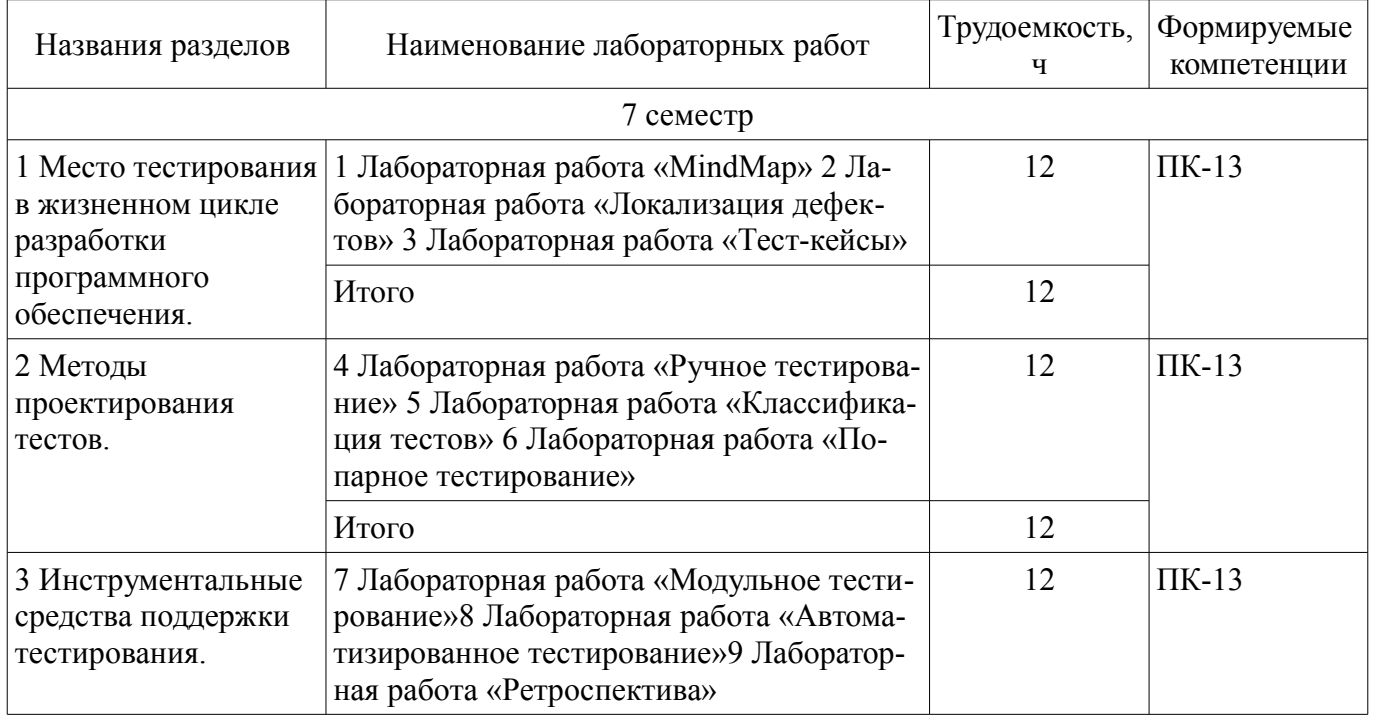

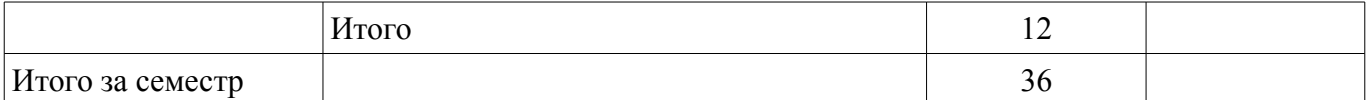

# **8. Практические занятия (семинары)**

Не предусмотрено РУП.

# **9. Самостоятельная работа**

Виды самостоятельной работы, трудоемкость и формируемые компетенции представлены в таблице 9.1.

Таблица 9.1 – Виды самостоятельной работы, трудоемкость и формируемые компетенции

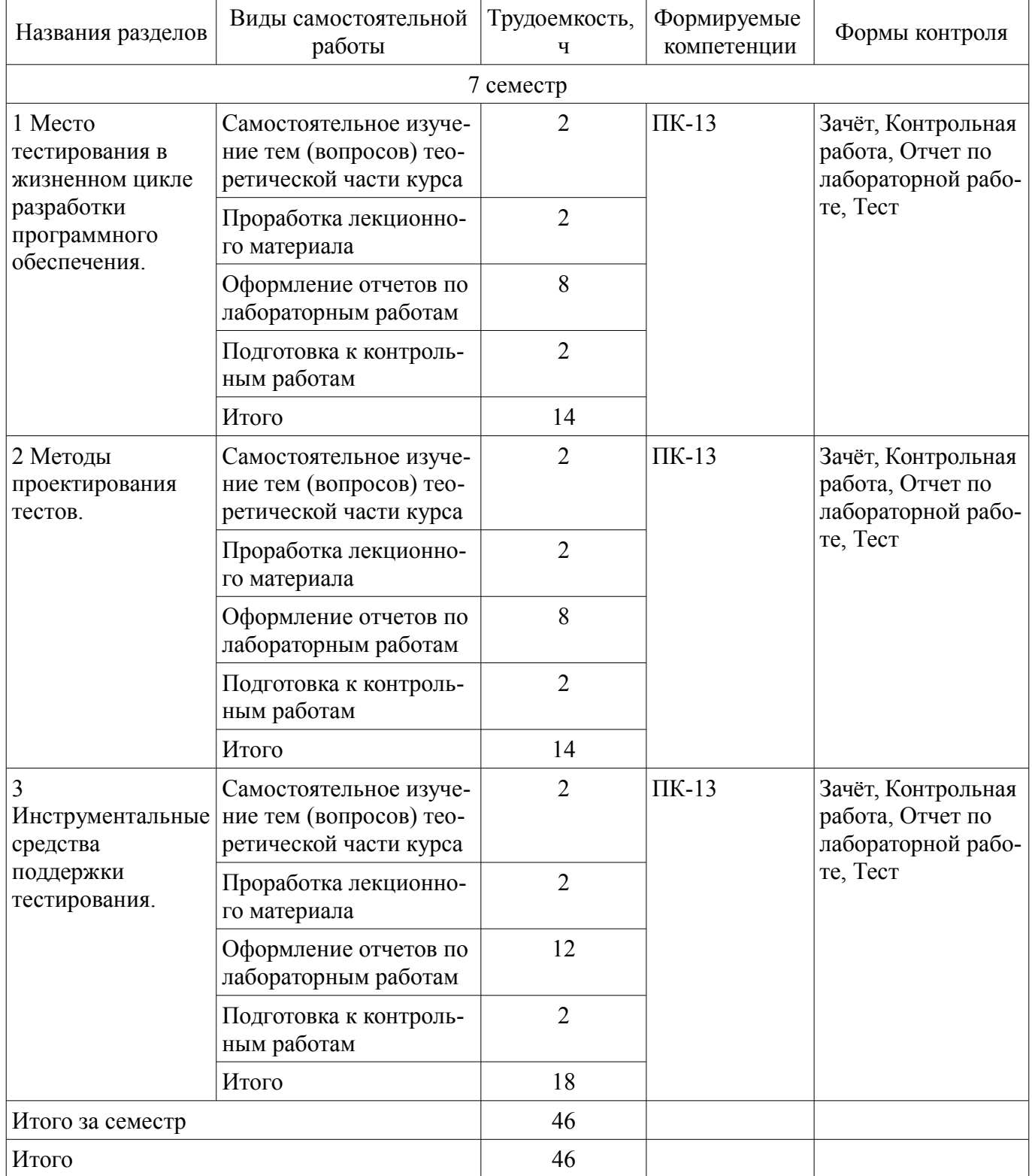

# **10. Курсовой проект / курсовая работа**

Не предусмотрено РУП.

#### **11. Рейтинговая система для оценки успеваемости обучающихся**

# **11.1. Балльные оценки для элементов контроля**

Таблица 11.1 – Балльные оценки для элементов контроля

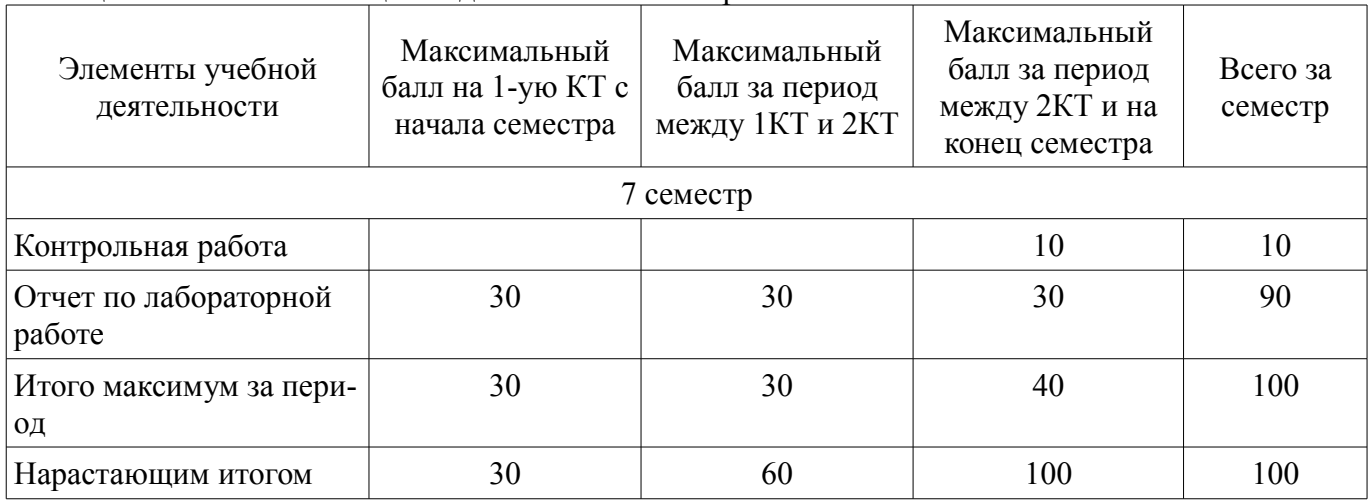

# **11.2. Пересчет баллов в оценки за контрольные точки**

Пересчет баллов в оценки за контрольные точки представлен в таблице 11.2. Таблица 11.2 – Пересчет баллов в оценки за контрольные точки

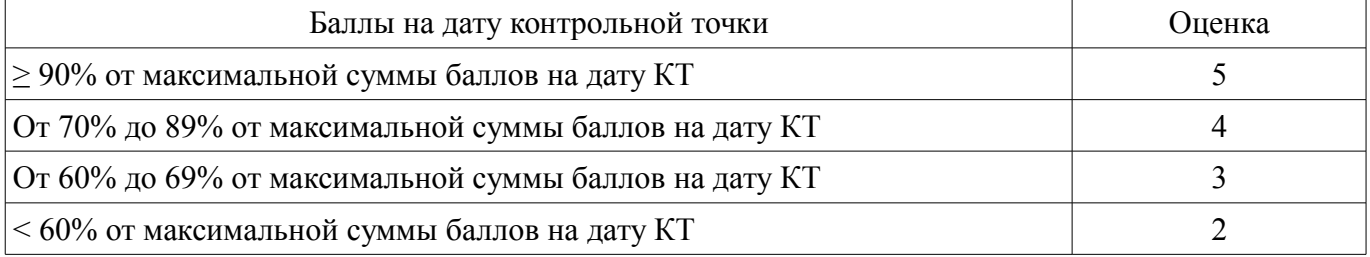

#### **11.3. Пересчет суммы баллов в традиционную и международную оценку**

Пересчет суммы баллов в традиционную и международную оценку представлен в таблице 11.3.

Таблица 11.3 – Пересчет суммы баллов в традиционную и международную оценку

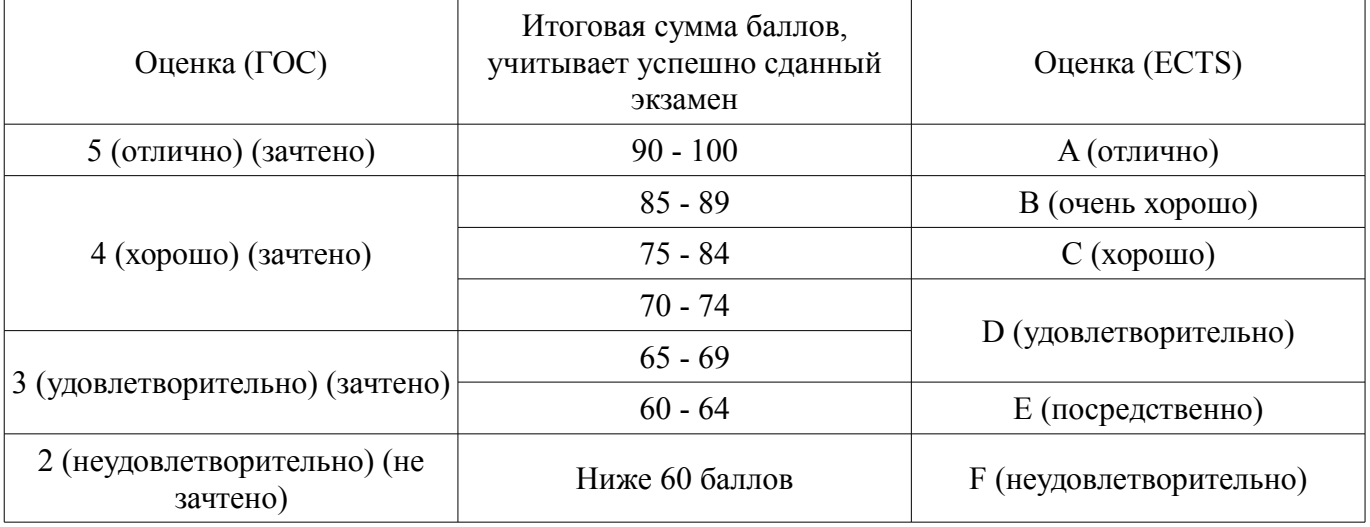

# **12. Учебно-методическое и информационное обеспечение дисциплины**

# **12.1. Основная литература**

1. Тестирование программного обеспечения [Электронный ресурс]: Учебное пособие / Ю. В. Морозова - 2019. 120 с. — Режим доступа: https://edu.tusur.ru/publications/9014 (дата обращения: 15.09.2021).

# **12.2. Дополнительная литература**

1. Казарин, О. В. Надежность и безопасность программного обеспечения [Электронный ресурс]: учебное пособие для бакалавриата и магистратуры / О. В. Казарин, И. Б. Шубинский. — Москва : Издательство Юрайт, 2018. — 342 с. — (Бакалавр и магистр. Модуль). — ISBN 978-5-534- 05142-1. — Текст : электронный // Образовательная платформа Юрайт. — Режим доступа: https://urait.ru/bcode/409003 (дата обращения: 15.09.2021).

#### **12.3. Учебно-методические пособия**

# **12.3.1. Обязательные учебно-методические пособия**

1. Тестирование программного обеспечения [Электронный ресурс]: Методические указания к лабораторным работам и организации самостоятельной работы / Ю. В. Морозова - 2018. 48 с. — Режим доступа: https://edu.tusur.ru/publications/7560 (дата обращения: 15.09.2021).

#### **12.3.2. Учебно-методические пособия для лиц с ограниченными возможностями здоровья и инвалидов**

Учебно-методические материалы для самостоятельной и аудиторной работы обучающихся из числа лиц с ограниченными возможностями здоровья и инвалидов предоставляются в формах, адаптированных к ограничениям их здоровья и восприятия информации.

# **Для лиц с нарушениями зрения:**

- в форме электронного документа;
- в печатной форме увеличенным шрифтом.

# **Для лиц с нарушениями слуха:**

- в форме электронного документа;
- в печатной форме.

# **Для лиц с нарушениями опорно-двигательного аппарата:**

- в форме электронного документа;
- в печатной форме.

#### **12.4. Профессиональные базы данных и информационные справочные системы**

1. Научно-образовательный портал университета (http://edu.tusur.ru); справочные и нормативные базы данных https://lib.tusur.ru/ru/resursy/bazy-dannyh

#### **13. Материально-техническое обеспечение дисциплины и требуемое программное обеспечение**

# **13.1. Общие требования к материально-техническому и программному обеспечению дисциплины**

# **13.1.1. Материально-техническое и программное обеспечение для лекционных занятий**

Для проведения занятий лекционного типа, групповых и индивидуальных консультаций, текущего контроля и промежуточной аттестации используется учебная аудитория с количеством посадочных мест не менее 22-24, оборудованная доской и стандартной учебной мебелью. Имеются демонстрационное оборудование и учебно-наглядные пособия, обеспечивающие тематические иллюстрации по лекционным разделам дисциплины.

# **13.1.2. Материально-техническое и программное обеспечение для лабораторных работ**

Компьютерный класс

учебная аудитория для проведения занятий практического типа, учебная аудитория для проведения занятий лабораторного типа, помещение для курсового проектирования (выполнения курсовых работ), помещение для проведения групповых и индивидуальных консультаций

634034, Томская область, г. Томск, Вершинина улица, д. 74, 432б ауд.

Описание имеющегося оборудования:

- Персональный компьютер Intel Core i5-2320 4x3.0 Ггц, ОЗУ 4 Гб, жесткий диск 500 Гб;
- Магнитно-маркерная доска;
- Комплект специализированной учебной мебели;
- Рабочее место преподавателя.

Программное обеспечение:

# $51944$  8

- Eclipse Oxygen, Eclipce PLv2->GNU GPLv2
- Google Chrome, Open Source
- Java SE 8 (JRE, JDK), Oracle BCLA for Java
- Microsoft Office 2010 Standard
- Mozilla Firefox, GNU LGPL

Компьютерный класс

учебная аудитория для проведения занятий практического типа, учебная аудитория для проведения занятий лабораторного типа, помещение для курсового проектирования (выполнения курсовых работ), помещение для проведения групповых и индивидуальных консультаций

634034, Томская область, г. Томск, Вершинина улица, д. 74, 432а ауд.

Описание имеющегося оборудования:

- Персональный компьютер Intel Core i5-3330 4x3.0 Ггц, ОЗУ – 4 Гб, жесткий диск – 500 Гб;

- Магнитно-маркерная доска.;

- Комплект специализированной учебной мебели;

- Рабочее место преподавателя.

Программное обеспечение:

– Coop\_Games (Кооперативные игры)

- DosBox 0.74, GNU GPLv2
- Git 2.11.03, GNU GPLv2

#### **13.1.3. Материально-техническое и программное обеспечение для самостоятельной работы**

Для самостоятельной работы используются учебные аудитории (компьютерные классы), расположенные по адресам:

- 634050, Томская область, г. Томск, Ленина проспект, д. 40, 233 ауд.;
- 634045, Томская область, г. Томск, ул. Красноармейская, д. 146, 201 ауд.;
- 634034, Томская область, г. Томск, Вершинина улица, д. 47, 126 ауд.;
- 634034, Томская область, г. Томск, Вершинина улица, д. 74, 207 ауд.

Состав оборудования:

- учебная мебель;
- компьютеры класса не ниже ПЭВМ INTEL Celeron D336 2.8ГГц. 5 шт.;

- компьютеры подключены к сети «Интернет» и обеспечивают доступ в электронную информационно-образовательную среду университета.

Перечень программного обеспечения:

- Microsoft Windows;
- OpenOffice;
- Kaspersky Endpoint Security 10 для Windows;
- 7-Zip;
- Google Chrome.

#### **13.2. Материально-техническое обеспечение дисциплины для лиц с ограниченными возможностями здоровья и инвалидов**

Освоение дисциплины лицами с ограниченными возможностями здоровья и инвалидами осуществляется с использованием средств обучения общего и специального назначения.

При занятиях с обучающимися **с нарушениями слуха** предусмотрено использование звукоусиливающей аппаратуры, мультимедийных средств и других технических средств приема/передачи учебной информации в доступных формах, мобильной системы преподавания для обучающихся с инвалидностью, портативной индукционной системы. Учебная аудитория, в которой занимаются обучающиеся с нарушением слуха, оборудована компьютерной техникой, аудиотехникой, видеотехникой, электронной доской, мультимедийной системой.

При занятиях с обучающимися **с нарушениями зрениями** предусмотрено использование в

лекционных и учебных аудиториях возможности просмотра удаленных объектов (например, текста на доске или слайда на экране) при помощи видеоувеличителей для комфортного просмотра.

При занятиях с обучающимися с нарушениями опорно-двигательного аппарата используются альтернативные устройства ввода информации и другие технические средства приема/передачи учебной информации в доступных формах, мобильной системы обучения для людей с инвалилностью.

# 14. Оценочные материалы и методические рекомендации по организации изучения лиспиплины

#### 14.1. Содержание оценочных материалов и методические рекомендации

Для оценки степени сформированности и уровня освоения закрепленных за дисциплиной компетенций используются оценочные материалы в составе:

#### 14.1.1. Тестовые задания

1 Дефекты, которые были обнаружены на раннем этапе разработки ПО, ...

1) дешевле исправить

2) дороже исправить

3) не надо исправлять, так как они будут учтены на этапе тестирования

4) указываются как фича

2 Способность программного обеспечения сохранять свою функциональность (с определенным удовлетворительным уровнем качества) при установленных условиях за определенный период времени - это ...

1) завершенность (completeness)

2) расширяемость (expansibility)

3) надежность (reliability)

4) эффективность (efficiencies)

3 Несмотря на то что тест, который когда-то выявил много дефектов, является частью набора регрессии, новые тест-кейсы не создавались для тестируемого модуля в течение длительного времени. Какой принцип тестирования забыл тестировщик?

1) Ошибка отсутствия ошибок.

2) Кластеризация дефектов.

3) Парадокс пестицидов.

4 Если система была протестирована и только несколько лефектов были найдены, какой можно сделать вывод о состоянии системы?

1) Система может быть без дефектов, но тестирование не может гарантировать отсутствие дефектов на 100%.

2) Система без дефектов, и дальнейшие испытания будут пустой тратой ресурсов.

3) Тестирование должно быть свернуто, потому что оно не дает никакой ценности.

4) Тестировщик может гарантировать отсутствие дефектов.

5 Какой статус присваивается дефекту, когда он в результате определенного количества циклов все-таки окончательно устранен и больше не потребует внимания команды?

1) CLOSED

2) REOPENED

3) FIXED

4) INVALID

5) RETEST

6 Укажите, какую информацию следует включать в отчеты о дефектах.

1) Тип дефекта.

2) Где был найден дефект.

3) Какова степень серьезности дефекта.

4) Как исправить дефект.

5) Кто допустил дефект

7 Ожидаемые результаты должны быть определены до выполнения тестов, чтобы...

1) помочь в автоматизации тестирования

2) улучшить эффективность теста

3) уменьшить вероятность неправильных результатов

4) улучшить дизайн программного обеспечения

8 Какая модель разработки ПО основана на делении всего процесса на итерации, где в конце каждой из них команда готова предоставить очередной релиз продукта?

1) Каскалная.

2) Гибкая.

3) RUP.

4) V-образная.

9 Вы работаете над проектом со скудной спецификацией и с постоянным дефицитом време-

HИ.

Какие из техник были бы наилучшим тестовым подходом в этом случае?

1) Тестирование сценариев использования.

2) Тестирование операторов.

3) Интуитивное тестирование.

4) Тестирование решений.

10 Какой подход состоит в составлении списка возможных дефектов и багов для конкретного типа ПО, а также в разработке тестов для их проверки?

1) Тестирование сценариев использования.

2) Предугадывание ошибки.

3) Исследовательское тестирование.

4) Тестирование решений.

11 Что из нижеперечисленного является техникой дизайна черного ящика?

1) Тестирование операторов.

2) Отгадывание ошибок.

3) Разбиение на классы эквивалентности.

4) Тестирование юзабилити.

12 Когда выполняется тестирование на основе эквивалентного разбиения?

1) Когда возможно разделить входные данные на классы, где все элементы вызывают одинаковое повеление.

2) Если используются только граничные значения.

3) Только для тестирования данных эквивалентного разбиения для графического пользовательского интерфейса.

4) Если используются только невалидные значения.

13 Когда можно применять анализ граничных значений?

1) На всех уровнях тестирования.

2) Только с техникой разделения на классы эквивалентности.

3) Только в стратегии тестирования белого ящика.

4) Только когда нет доступа к программному коду.

14 После проведения необходимых изменений, таких как добавление новой фичи, программное обеспечение должно быть протестировано. Какое тестирование необходимо проводить после установки программного обеспечения для подтверждения работоспособности приложения?

1) Тестирование належности.

2) Стрессовое тестирование.

3) Санитарное тестирование.

4) Модульное тестирование.

15 Укажите, что является отладкой, а что тестированием.

1) Попытка исправить известные и неизвестные проблемы, методично пройдя код

2) Процесс обнаружения самого факта существования ошибки

3) Проверка того, функционирует ли продукт так, как было спроектировано

4) Попытка создать проблему с помощью различных способов использования кода, который затем можно исправить

16 Проверка локализации приложения заключается в ...

1) оценке удобства навигации и ссылочной структуры

2) проверке данных, передаваемых через элементы интерфейса

3) контроле формата даты и времени

4) обрушении системы

17 Тестировщик провел тестирование программного модуля и выявил ошибку. Разработчик исправил программный код. Какие дальнейшие действия необходимо предпринять, чтобы успешно завершить этап тестирования программного модуля?

1) Подготовить программный модуль для бета-тестирования.

2) Провести регрессионное тестирование.

3) Выполнить нагрузочные испытания.

4) Провести тестирование производительности

18 При тестировании программы для подсчета баллов тестировщик определяет, что все баллы от 90 до 100 дают оценку А, а баллы ниже 90 - нет. Какой вид тестирования выполняет тестировшик?

1) Функциональное.

2) Нефункциональное.

3) Тестирование производительности.

4) Системное.

19 Какое из следующих утверждений о статическом анализе является ошибочным?

1) Статический анализ может обнаружить дефекты, которые могут быть пропущены при динамическом тестировании.

2) Статический анализ - это хороший способ вызвать сбои в программном обеспечении.

3) Инструменты статического анализа проверяют код или другие виды документации по продукту.

4) Статический анализ может привести к экономии средств за счет раннего обнаружения ошибок.

20 Проверка анимированных GIF в разных браузерах - это ...

1) тестирование совместимости

2) тестирование GUI

3) юзабилити-тестирование

4) функциональное тестирование

21 Приложение использует 7 цветов для отображения температуры окружающей среды. Каждый цвет охватывает диапазон в 5 градусов, при этом минимум составляет  $-5^{\circ}C$ , максимум -+30°С. Какое из следующих значений будет использовано в тестах при применении анализа граничных значений?

1)  $0^{\circ}$ C.

 $2) 8^{\circ}C.$ 

 $3) 1^{\circ}C$ .

 $4) -1$ <sup>o</sup>C

22 Программа проверяет числовое поле следующим образом: принимает значения от 10 до 25; отклоняет значения, которые меньше 10, больше или равны 26. Какие из следующих значений охватывают все классы эквивалентности?

1) 10, 11, 25

 $2)$  3, 10, 26

 $3) 3, 20, 25$ 

4) 10, 25, 26

23 Программа находит наибольший общий делитель двух целых чисел (А и В), которые в спецификации больше нуля. Какие значения будут включены в тестовые сценарии на основании анализа граничных значений?

 $1)$  0, 1, INT MAX, INT MAX+1

2) 1. INT MAX

3) 1, INT MAX/2, INT MAX

 $4)$  0, INT MAX

24 Программа определяет тип треугольника по трем его сторонам. Каждая из сторон задается в отдельном текстовом поле, которое принимает целое значение типа int.

Какой тест будет первым - smoky test?

1) (2,3,4)

2) (4294967295, 4294967295, 4294967295)

3) (a,a,a)

4) Оставить поля пустыми и нажать кнопку «Показать».

25 Программа определяет тип треугольника по трем его сторонам. Каждая из сторон задается в отдельном текстовом поле, которое принимает целое значение типа int.

Какой тест будет негативным?

1) (2, 3, 10)

2) (2, 3, 4)

3) (4, 4, 4)

4) (3, 3, 5)

26 Какой из приведенных дефектов является функциональным?

1) Не работает ссылка.

2) Отображаемая картинка медленно загружается.

3) Опечатки в контенте.

4) Текст выходит за границы поля.

27 Какой тест можно провести для готового программного обеспечения, чтобы получить обратную связь с рынком?

1) Бета-тестирование.

2) Юзабилити-тестирование.

3) Альфа-тестирование.

4) Тестирование локализации.

28 Программа определяет тип треугольника по трем его сторонам. Каждая из сторон задается в отдельном текстовом поле, которое принимает целое значение типа int.

Какое значение будет являться граничным?

1) 2147483647

2) 0

 $3) - 1$ 

4) int имеет бесконечный диапазон.

29 Нагрузочные испытания для веб-приложений включают ...

1) тестирование большого количества пользователей, одновременно посещающих сайт

2) тестирование работоспособности приложения, если оно работает в условиях непостоянного подключения к интернету

3) тестирование возможных вредоносных последствий кеширования файлов

4) определение путей взлома системы

30 Какой из перечисленных пунктов подлежит проверке при тестировании юзабилити интернет-магазина?

1) Корректность работы интернет-магазина в различных операционных системах.

2) Оптимальность расположения полей на форме заказа.

3) Корректность работы сайта при различной его загрузке.

4) Корректность работы интернет-магазина в различных браузерах.

# **14.1.2. Темы контрольных работ**

1 Форма содержит поле для ввода Email.

Это поле может в себе содержать:

латиницу

цифры

 $3$ наки! # \$ % & ' \* + - / = ? ^ \_ ` { | } ~

точку, за исключением первого и последнего знака, которая не может повторятся.

Составить негативные и позитивные проверки.

2 Необходимо протестировать фильтр в интернет-магазине.

Были выбраны следующие параметры для жестких дисков 3,5″:

Производитель: Seagate, Toshiba, Western Digital.

Цена: 2 500 руб.

Объем: 1 ТБ, 2 ТБ, 3 ТБ, 4 ТБ.

Сколько тестов получится, если провести попарное тестирование? 3 Дан следующий фрагмент кода: Read  $a, b, x, y$ ; result =  $a + b$ ; If  $(x>y)$  AND  $(a>b)$  then Print ("Positive"); Else Print ("Negative"); End If.

Сколько тестов необходимо выполнить, чтобы добиться 100%-ного покрытия альтернатив? Запишите их.

4 Система предназначена для приема значений экзаменационных оценок. Оценки выставляются следующим образом:

Не зачтено: 0-39 включительно. Удовлетворительно: 40-59 включительно. Хорошо: 60-79 включительно. Отлично: 80–100 включительно

Запишите классы эквивалентности.

5 Интернет-магазин объявил распродажу. В первые минуты сайт упал, не выдержав трафика. Какое тестирование не было проведено и как его надо было провести?

#### 14.1.3. Зачёт

1. Перечислите и поясните 7 основных принципов тестирования. Назовите основные стратегии тестирования. Почему необходимы специально обученные инженеры по качеству ПО и почему с данной работой не справится, например, программист?

2. Жизненный цикл выявленного дефекта. Роль тестировщика в жизненном цикле дефекта.

Взаимодействие тестировщика и остальной части команды разработки.

3. Сценарии тестирования. Структура сценария. Основные атрибуты тестового сценария.

Примеры тестовых сценариев. Тестовые сценарии для нефункциональных тестов.

4. Охарактеризуйте позитивное, негативное и дымовое тестирование, так же укажите, в каких случаях применяется каждое из них. Опишите стандартную схему действий тестирования.

5. Модульное тестирование (Unit тесты). Предмет и средства модульного тестирования. Назначение модульного тестирования. Структура модульного теста. Понятие "покрытие кода". Применение модульного тестирования. Пример модульного теста.

6. Тестирование usability. Цель тестирования. Проведение тестирования usability. Типичные дефекты usability.

7. Тестирование локализации. Задачи. Приемы тестирования локализации. Примеры случаев, когда важно тестирование локализации. Организация тестирования локализации.

8. Техники тестирования при подходе "черного ящика". Для каждой из техник привести

пример дефектов, которые выявляются в одном виде тестов, но не выявляются в другом.

9. Что такое регрессионное тестирование? Почему ошибки возникают повторно? Какие существуют виды регрессионного тестирования? Перечислите основные правила выполнения регрессионного тестирования;

10. Что такое автоматизированное тестирование? В какие проекты не стоит внедрять автоматизацию? Какие тесты следует автоматизировать? Какие существуют средства автоматизации (примеры)?

#### 14.1.4. Темы лабораторных работ

1 Лабораторная работа «MindMap»

2 Лабораторная работа «Локализация дефектов»

3 Лабораторная работа «Тест-кейсы»

4 Лабораторная работа «Ручное тестирование»

5 Лабораторная работа «Классификация тестов»

6 Лабораторная работа «Попарное тестирование»

7 Лабораторная работа «Модульное тестирование»

8 Лабораторная работа «Автоматизированное тестирование»

9 Лабораторная работа «Ретроспектива»

#### **14.1.5. Методические рекомендации**

- Темы, отводимые на самостоятельное изучение
- 1. Исследовательское тестирование.
- 2. Гибкое тестирование.
- 3. Разработка через тестирование.
- 4. Системы учета дефектов (bug tracking system, BTS).

#### **14.2. Требования к оценочным материалам для лиц с ограниченными возможностями здоровья и инвалидов**

Для лиц с ограниченными возможностями здоровья и инвалидов предусмотрены дополнительные оценочные материалы, перечень которых указан в таблице 14.

Таблица 14 – Дополнительные материалы оценивания для лиц с ограниченными возможностями здоровья и инвалидов

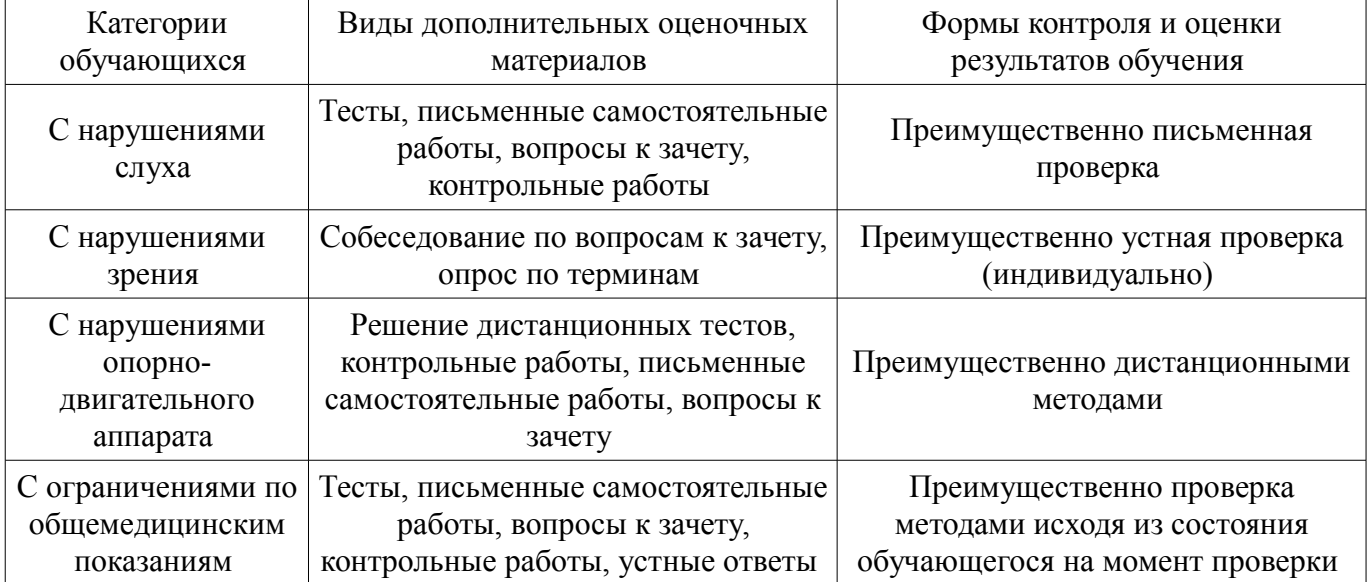

# **14.3. Методические рекомендации по оценочным материалам для лиц с ограниченными возможностями здоровья и инвалидов**

Для лиц с ограниченными возможностями здоровья и инвалидов предусматривается доступная форма предоставления заданий оценочных средств, а именно:

- в печатной форме;
- в печатной форме с увеличенным шрифтом;
- в форме электронного документа;
- методом чтения ассистентом задания вслух;
- предоставление задания с использованием сурдоперевода.

Лицам с ограниченными возможностями здоровья и инвалидам увеличивается время на подготовку ответов на контрольные вопросы. Для таких обучающихся предусматривается доступная форма предоставления ответов на задания, а именно:

- письменно на бумаге;
- набор ответов на компьютере;
- набор ответов с использованием услуг ассистента;
- представление ответов устно.

Процедура оценивания результатов обучения лиц с ограниченными возможностями здоровья и инвалидов по дисциплине предусматривает предоставление информации в формах, адаптированных к ограничениям их здоровья и восприятия информации:

#### **Для лиц с нарушениями зрения:**

- в форме электронного документа;
- в печатной форме увеличенным шрифтом.

# **Для лиц с нарушениями слуха:**

- в форме электронного документа;
- в печатной форме.

# **Для лиц с нарушениями опорно-двигательного аппарата:**

- в форме электронного документа;<br>– в печатной форме
- в печатной форме.

При необходимости для лиц с ограниченными возможностями здоровья и инвалидов процедура оценивания результатов обучения может проводиться в несколько этапов.